Приложение 2 к приказу Минприроды России от 16.09.2016 № 480

Форма

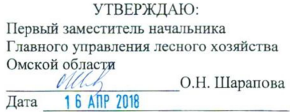

#### Акт

#### лесопатологического обследования  $N_2$  76

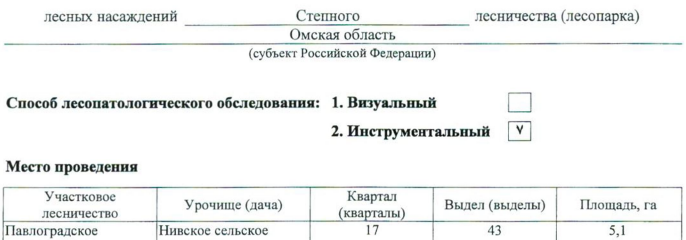

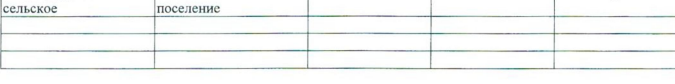

Лесопатологическое обследование проведено на общей площади 5,1 га.

 $\mathcal{L}$ 

wife

### 2. Инструментальное обследование лесного участка.\*

2.1. Фактическая таксационная характеристика лесного насаждения соответствует  $(He)$ соответствует) (нужное подчеркнуть) таксационному описанию. Причины несоответствия: Отсутствует лесоустройство

Ведомость лесных участков с выявленными несоответствиями таксационным описаниям приведена в приложении 1 к Акту.

٧

## 2.2. Состояние насаждений: с нарушенной устойчивостью

с утраченной устойчивостью

### причины повреждения:

812/переувлажнение почвы под воздействием почвенно-климатических факторов

#### Заселено (отработано) стволовыми вредителями:

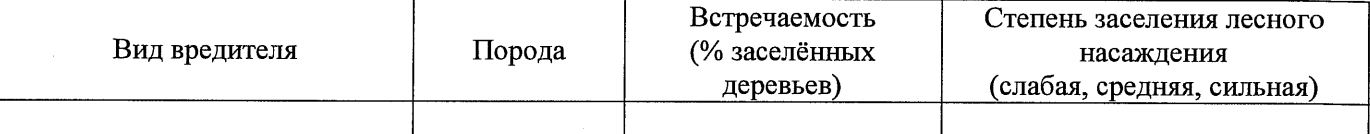

#### Повреждено огнём:

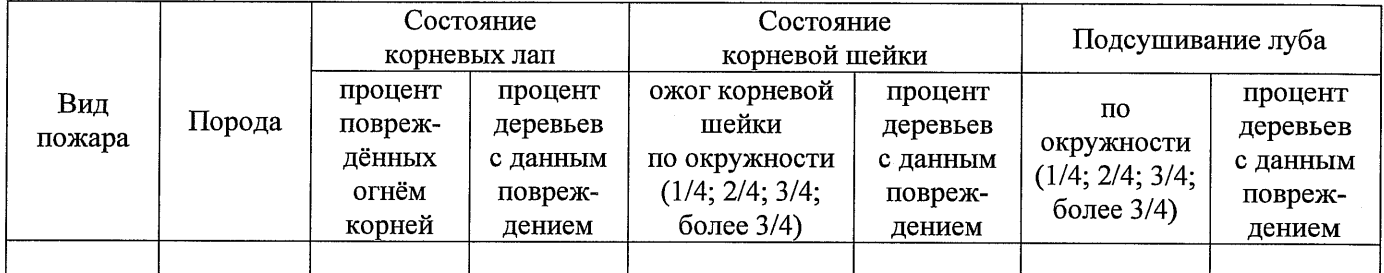

#### Поражено болезнями:

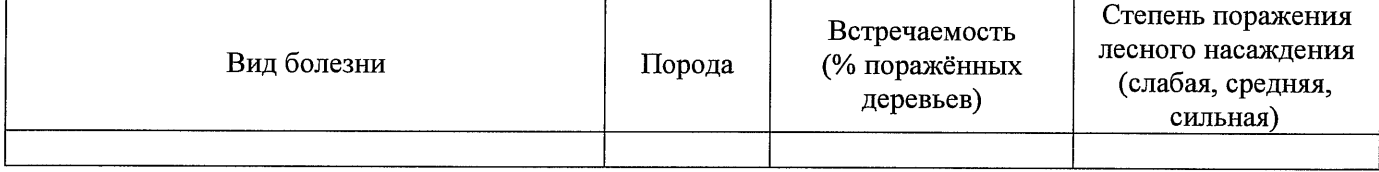

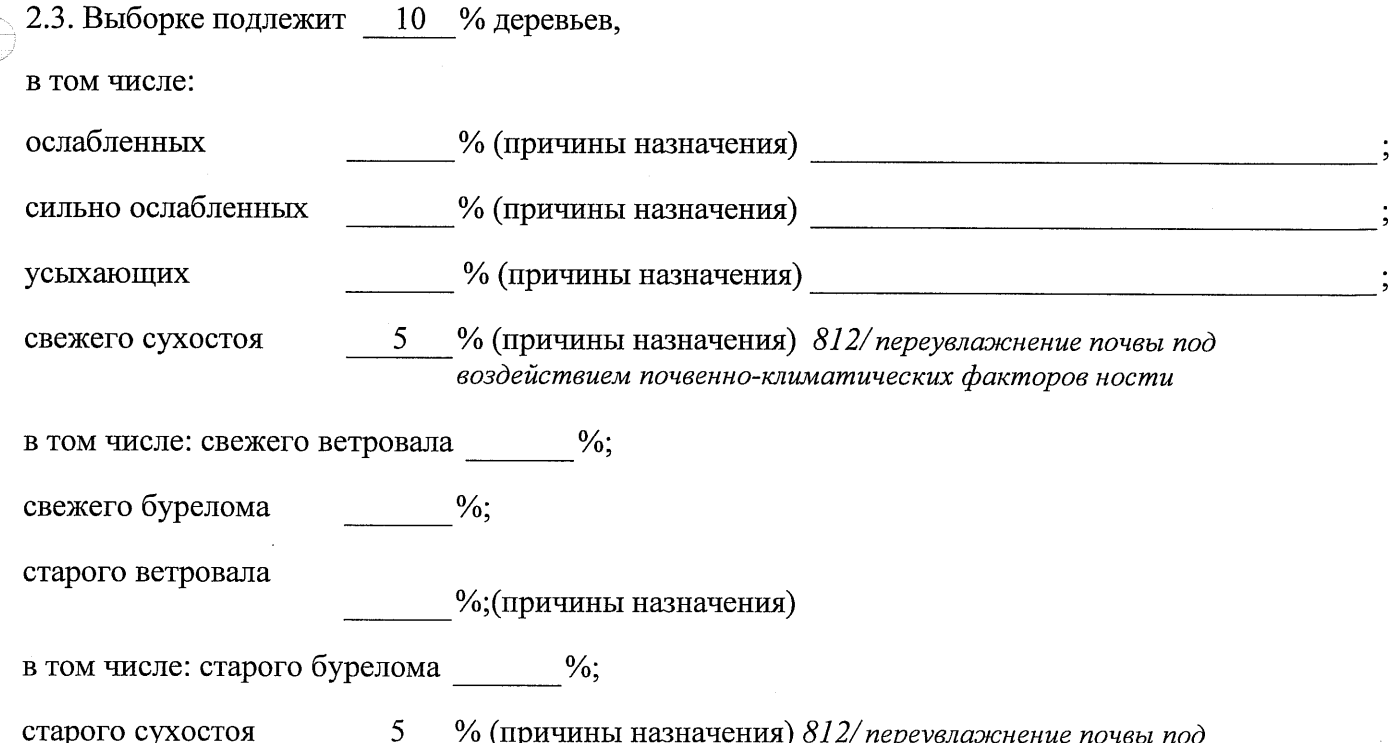

аварийных

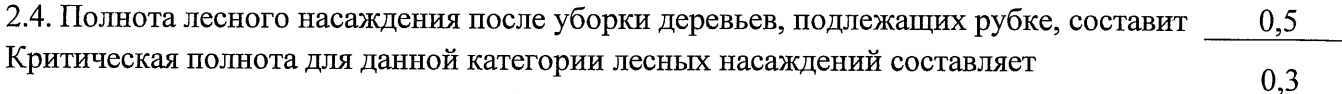

 $\frac{0}{6}$ .

## ЗАКЛЮЧЕНИЕ

С целью предотвращения негативных процессов или снижения ущерба от их воздействия назначено:

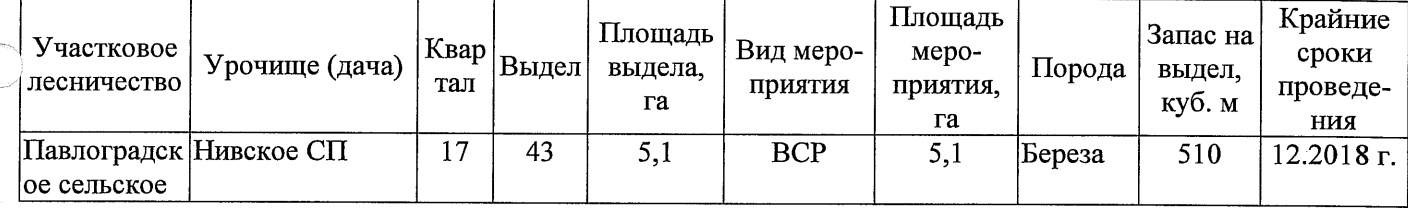

Ведомость перечета деревьев, назначенных в рубку, и абрис лесного участка прилагаются (приложение 2 и 3 к Акту).

Меры по обеспечению возобновления: Естественное заращивание

Мероприятия, необходимые для предупреждения повреждения или поражения смежных насаждений: Мониторинг смежных насаждений

Сведения для расчёта степени повреждения:

год образования старого сухостоя 2015;

основная причина повреждения древесины 812/переувлажнение почвы под воздействием почвенноклиматических факторов

Дата проведения обследований  $13.09.2017$  r.

Исполнитель работ по проведению лесопатологического обследования: Начальник Павлоградского м/у САУ «Степной лесхоз»

NOMMED Accept  $\Phi$ .*H*.O. Шепециок А.В. COURCOOD! Í.

\* Раздел включается в акт в случае проведения лесопатологического обследования инструментальным способом.

13.09.2017 r.

Начальник Павлоградского мастерского участка САУ "Степной лесхоз" Подпись Шепелюк А.В.

Исполнитель работ по проведению лесопатологического обследования:  $\Phi$ .*H*.O.

ТО - таксационные описания

Примечание:

району лесостепной зоны

Ф - фактическая характеристика лесного насаждения

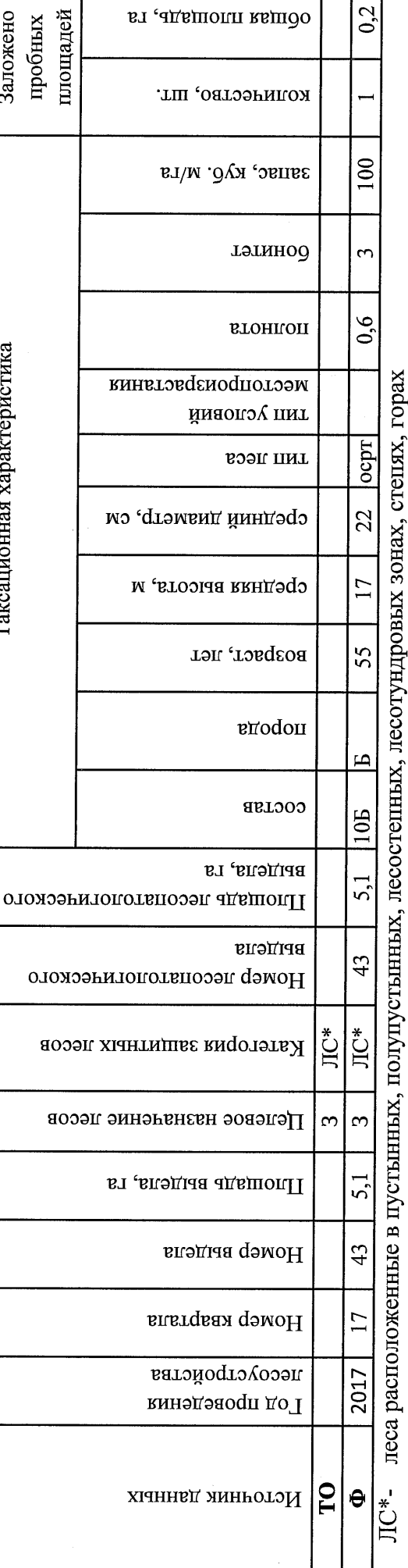

По лесохозяйственному регламенту Степного лесничества Омской области все леса отнесены к Западно-Сибирскому подтаежно-лесостепному

 $0,2$ 

оощая площадь, га

Ведомость лесных участков с выявленными несоответствиями таксационным описаниям

Приложение 1 к акту лесопатологического обследования

Заложено

Таксационная характеристика

Назначенные мероприятия площадь, га 34 51  $\frac{3}{2}$ Пия Нивское сельское поселение  $\overline{a}$ Подлежит рубке, %  $\overline{32}$  $\vec{r}$ 812 Причина ослабления, повреждения 20 17  $\overline{5}$ Степное Моля поврежденных деревьев, % မ္ကု  $\approx$ 14/104 Признаки повреждения деревьев <u>ରା</u> сентябрь  $(MCCHI)$ Распределение деревьев по категориям состояния, % от 28 аварийные деревья 27 старый бурелом свежии ольстом 26 Результаты проведения лесопатологического обследования лесных насаждений за 25 старый ветровал свежни ветровал  $\overline{24}$ запаса Лесничество (лесопарк) Урочище (лесная дача) 23 старый сухостой звежир слхослов 21 Асріхэюпіне  $\overline{a}$ силгно осляоленние  $\overline{20}$  $\overline{9}$ осияопенные  $\frac{8}{18}$  $\overline{\mathbf{g}}$ без признаков ослабления  $\overline{100}$ Число деревьев на пробе, шт.  $\overline{100}$  $\leq$ запас, куб. м/га  $\overline{2}$ тэтинод  $\overline{4}$  $0.6$ втонцоп Таксационная характеристика Омская область Павлоградский сельское лесного насаждения ocpr Ë гип лес<mark>а</mark> срепниц пизисль' си 22 среднии врисота, м  $\overline{1}$ 55 **BO3DaCT**  $\supseteq$ вдодоп cocraB  $105$ **BJ** 5.1 Площадь лесопатологического выдела, Номер лесопатологического выдела 43 Субъект Российской Федерации ÌС\* Категория защитных лесов Целевое назначение лесов Участковое лесничество Площадь выдела, га 51 Номер выдела 43 Номер квартала

ЛС\*- леса расположенные в пустынных, полупустынных, лесостепных, лесотундровых зонах, степях, горах

По лесохозяйственному регламенту Степного лесничества Омской области все леса отнесены к Западно-

Сибирскому подтаежно-лесостепному району лесостепной зоны

Показатели, не соответствующие таксационному описанию, отмечаются «\*».

Исполнитель работ по проведению лесопатологического обследования:

Начальник Павлоградского мастерского участка САУ "Степной лесхоз"

Шепелюк А.В. Ф.И.О.

13.09.2017 r.

Подпись

Дата составления документа

8(38172)3-15-46 Телефон

Приложение 1.1 к акту лесопатологического обследования

#### Ведомость перечета деревьев, назначенных в рубку

## ВРЕМЕННАЯ ПРОБНАЯ ПЛОЩАДЬ №  $1$

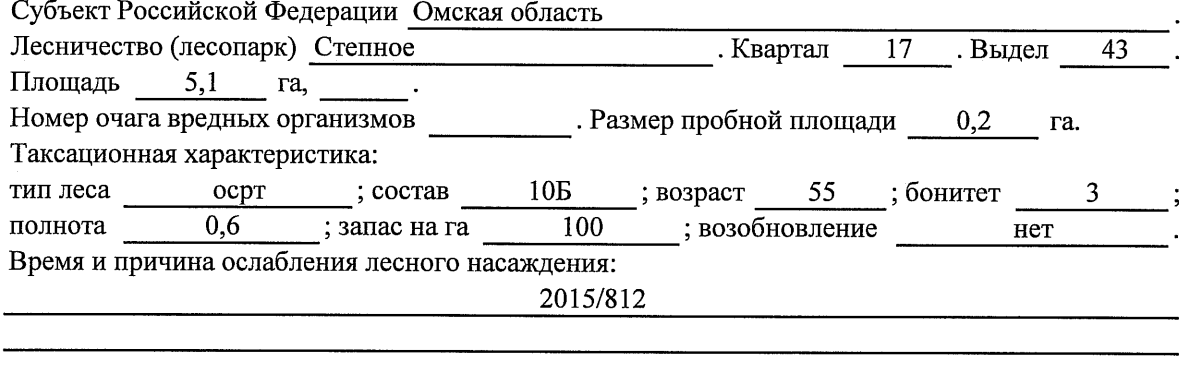

Тип очага вредных организмов: эпизодический, хронический (подчеркнуть).

Фаза развития очага вредных организмов: начальная, нарастания численности, собственно Состояние лесного насаждения, намечаемые мероприятия:

Листва отсутствует, прирост отсутствует

Повреждено в результате переувлажнения почвы

Лесные насаждения утратили свои санитарно-гигиенические, оздоровительные и иные полезные функции. Выборочная рубка сможет обеспечить замену на лесные насаждения, обеспечивающие сохранение целевого назначения защитных лесов и выполняемых ими полезных функций. Необходимо проведение выборочной санитарной рубки.

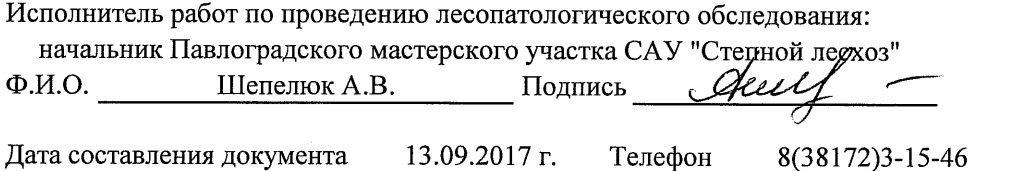

Приложение 2

Обратная сторона

## ВЕДОМОСТЬ ПЕРЕЧЕТА ДЕРЕВЬЕВ

 $\sim$ 

### Порода: Береза

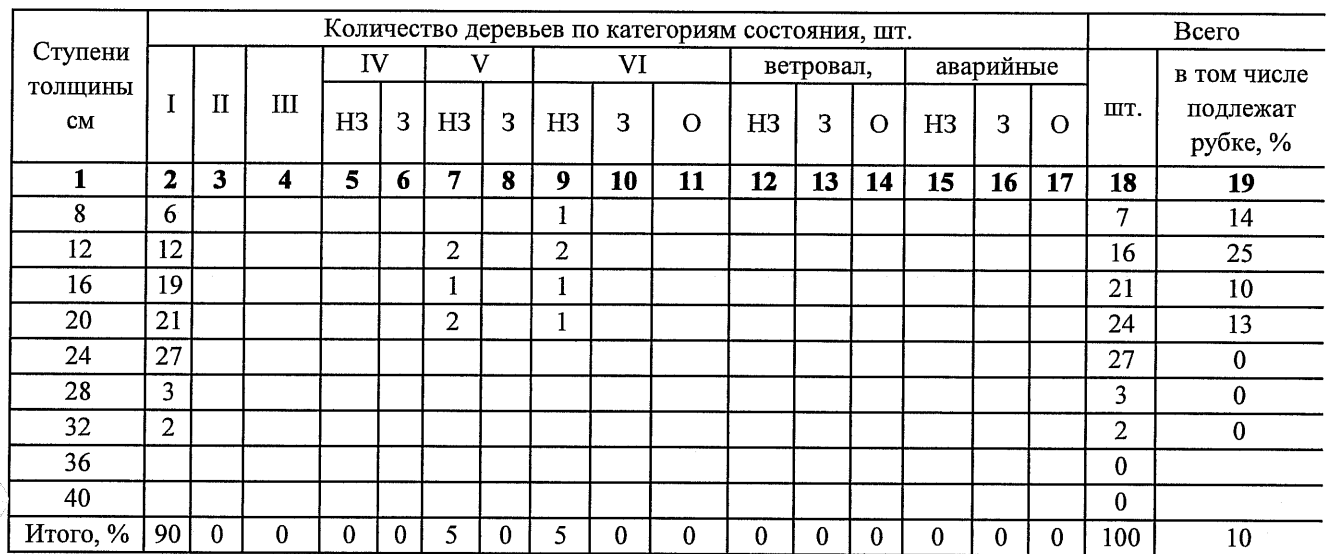

Порода:

 $\bigcap$ 

 $\overline{\epsilon}$ 

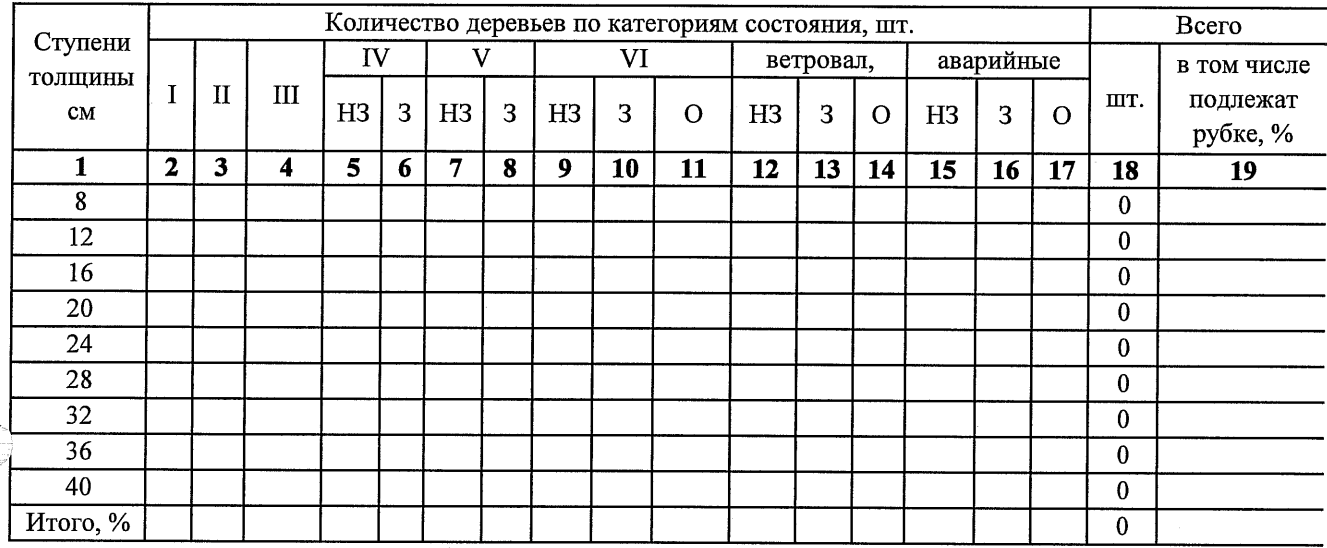

Примечание: НЗ- незаселенное, 3-заселенное, О-отработанное вредителями.

 $\hat{\boldsymbol{\beta}}$ 

### Абрис участка

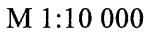

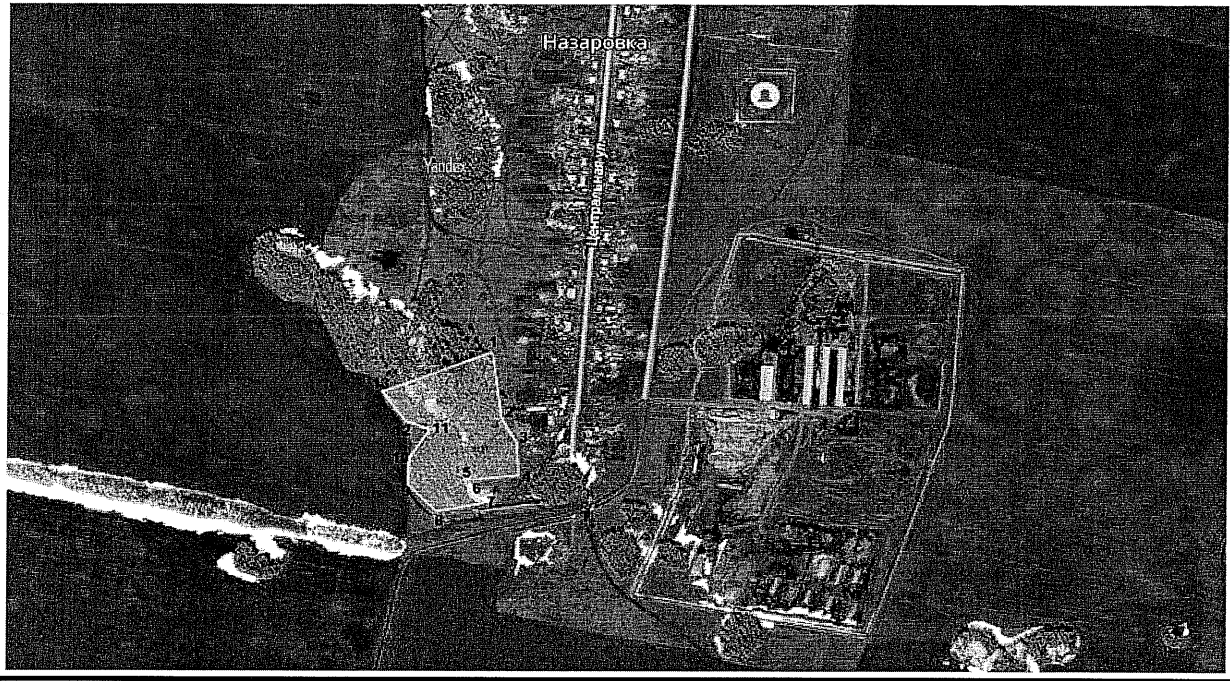

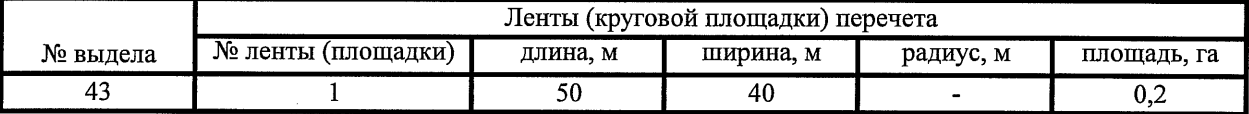

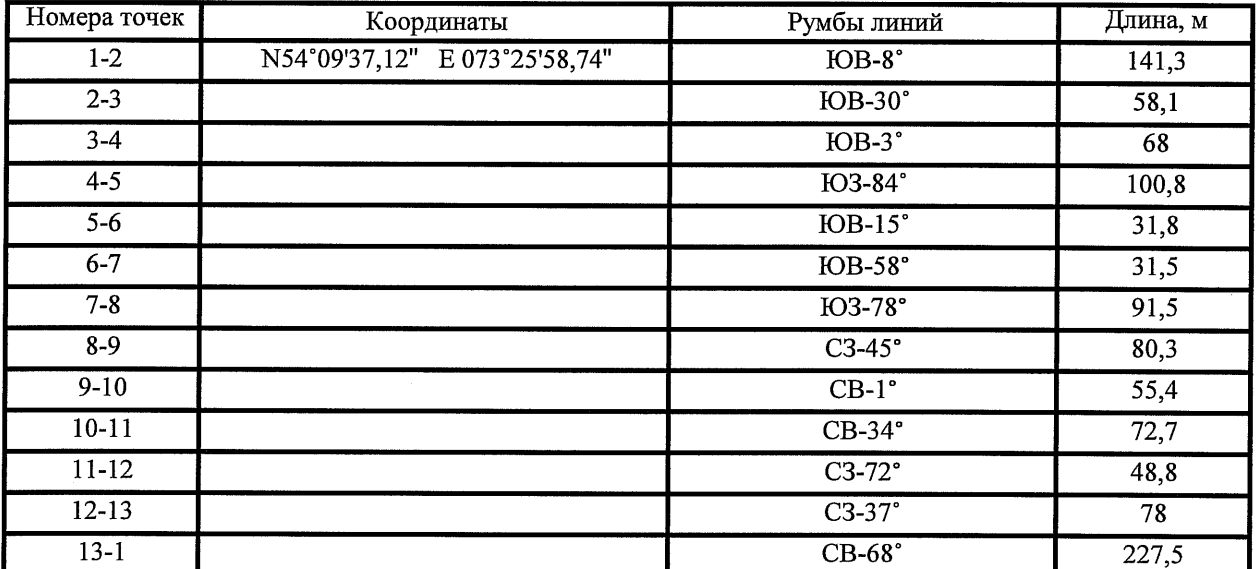

Условные обозначения:

- - границы участка

1,2 - номера точек

□ - пробная площадь

Исполнитель работ по проведению лесопатологического обследования: начальник Павлоградского мастерского участка САУ "Степной лесхоз"

 $\Phi$ .*H.O.* 

 $\epsilon$ 

Шепелюк А.В.

13.09.2017 г.

Подпись

Дата составления документа

Телефон

8(38172)3-15-46

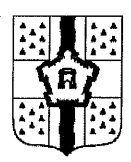

## ПРАВИТЕЛЬСТВО ОМСКОЙ ОБЛАСТИ

# ГЛАВНОЕ УПРАВЛЕНИЕ ЛЕСНОГО ХОЗЯЙСТВА ОМСКОЙ ОБЛАСТИ

644001, г. Омск, ул. Куйбышева, 63 E-mail: POST@gulh.omskportal.ru Ten. 95-76-86

# **AKT** натурного осмотра

от «13 » сентября 2017г.

646760, Омская область, р.п. Павлоградка, ул. Советская 117 (место составления, адрес)

Нами: Главным специалистом отдела Степное лесничество Главного управления лесного хозяйства Омской области Кошелевым Александром Валерьевичем, Ведущим инженером отдела Степное лесничество Лаптевой Тамарой Алексеевной (должность, фамилия, имя, отчество лица, составившего акт

При участии: Начальника Павлоградского мастерского участка САУ «Степной лесхоз» Омской области Шепелюк Александра Владимировича

(должность, фамилия, имя, отчество лица, участвующих должностных лиц, свидетелей)

Произвели осмотр: <u>Лесного фонда</u> в квартале № 17 выдел № 38, 43; в квартале № 18 выдел № 591; в квартале № 34 выдел № 3, 4 Павлоградского сельского участкового лесничества, Степного лесничества, при осмотре лесного участка инструментальным способом применялись следующие приборы: мерная вилка, высотомер, навигатор, мерная лента, буссоль, полнотомер.

(наименование и место расположения объекта)

В ходе проведённого осмотра установлено:

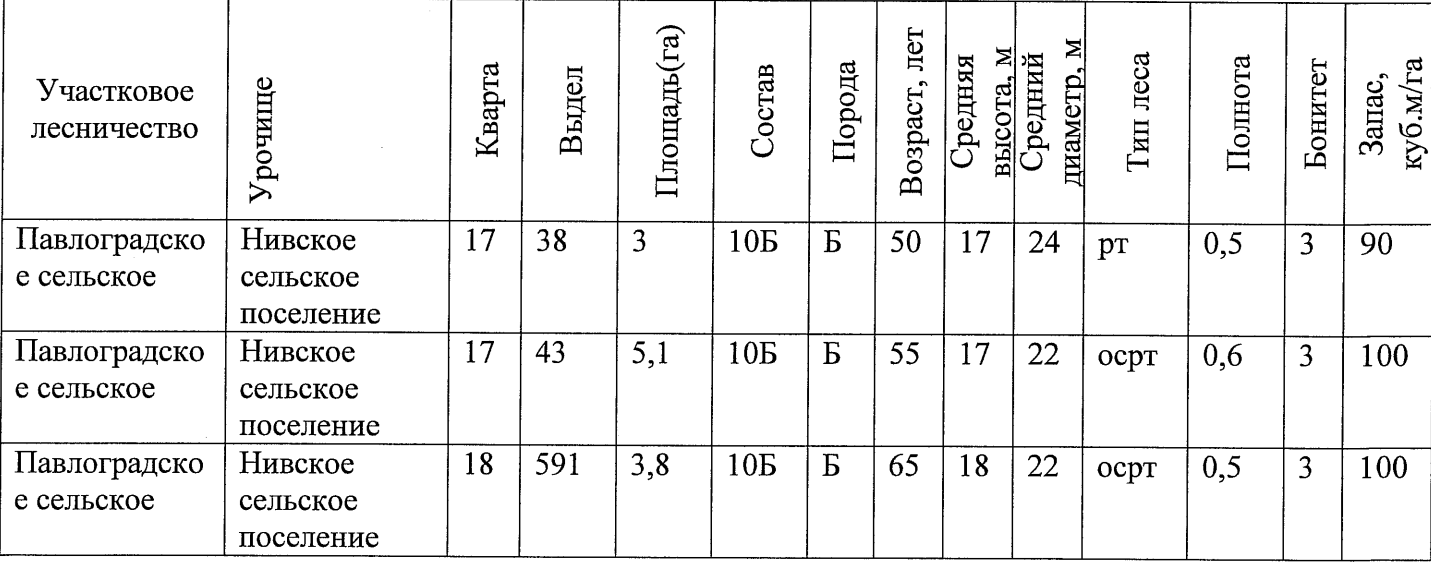

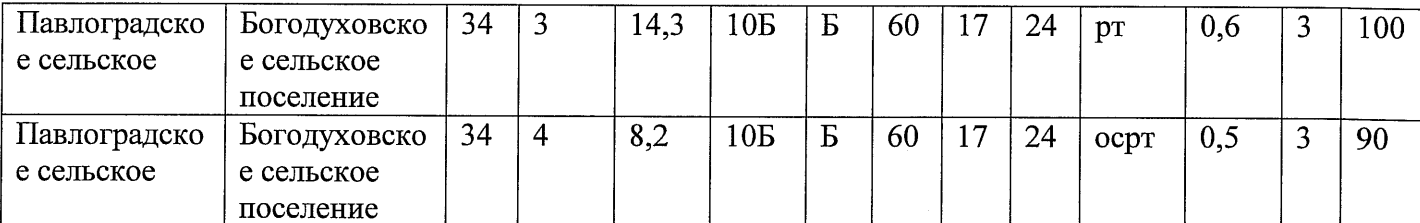

(наименование и место расположения объекта)

Состояние насаждения с утраченной устойчивостью, причина повреждения: 812/ переувлажнение почвы под воздействием почвенно-климатических факторов

Заключение: песные участки указанные в акте натурного осмотра включены в Государственный лесной реестр, при составлении актов лесопатологического обследования применять данные показатели.

Подписи

участвующих в осмотре:

∕подпись подпись подпись

А.В. Кошелев  $\overline{\Phi.M.O.}$ Т.А. Лаптева  $\overline{\Phi$ <sub>M</sub>O. А.В. Шепелюк  $\overline{\Phi.M.O.}$